## How to write assignments for university >>>CLICK HERE<<<

How to write assignments for university

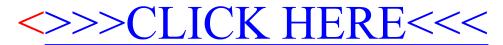